# **WORDPRESS PERFECTIONNEMENT**

*Cette formation vous permettra De perfectionner votre maîtrise de l'outil WORDPRESS et d'acquérir des compétences techniques en matière de création de site web* 

# OBJECTIFS PÉDAGOGIQUES DE LA FORMATION

- Mieux maitriser les langages et termes de base : FTP, HTML, CSS, PHP
- Apprendre à utiliser les concepts avancés de l'administration
- **·** Personnaliser un thème Wordpress, installer, paramétrer des plugins.
- Réaliser un contenu optimisé pour les moteurs et annuaires

## COMPÉTENCES VISÉES

■ Apprendre à réaliser des sites internet avec WRDPRESS en toute autonomie

# PARTICIPANTS – PUBLIC VISÉ

**· Webmaster ou développeurs web** 

# MOYENS PÉDAGOGIQUES ET TECHNIQUES

- Matériel ·
	- o Ordinateur
	- o Connexion internet
	- o Serveur en ligne
	- o Logiciel libre Open source
	- Support de formation :
		- o Fourni
		- o Exposé théorique, mise en pratique

# DÉROULEMENT DE LA FORMATION

- **·** Présentiel
- **·** Intra ou extra entreprise

# PRÉREQUIS

FO $\boldsymbol{\alpha}$  $\boldsymbol{\Sigma}$ 

ATIO

 $\overline{z}$ 

- Bonnes connaissances de la navigation Web, de HTML et CSS
- Connaissance de la création de site Web, avoir un projet

# DURÉE DE LA FORMATION

■ 2 jours (14 heures)

## ÉVALUATION

- Le stagiaire évalue la qualité de la formation
- Le formateur évalue le stagiaire afin de définir les acquis, en cours d'acquissions ou non acquis.
- Dans le cadre du CPF, le stagiaire passe un test sur la plateforme ICDL puis reçoit une attestation avec le résultat obtenu.
- Certificat de réalisation fournie en fin de la formation
- Une évaluation à froid est envoyée quelques mois plus tard afin de vérifier la mise en pratique après la fin de la formation.

# COMPÉTENCES DU FORMATEUR

- Formateur spécialiste, avec une longue expérience terrain dans ce domaine
- Bonnes connaissances de l'économie de l'entreprise, du support et des besoins des utilisateurs de tout niveau.
- **·** Fortes qualités pédagogiques confirmées.

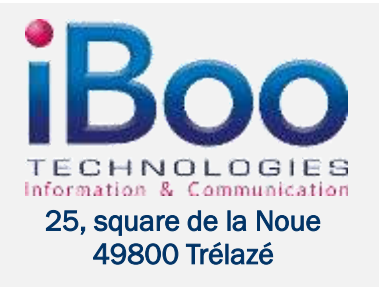

Tél. : 02.41.18.01.01 Mobile : 06.79.15.27.18 – Email : contact@ibooservices.com

# **Rappels**

- **· Installer WordPress**
- **· Présenter WordPress**
- Vocabulaire WordPress

## **Personnalisation de l'apparence**

- Modifier titre & slogan
- Gestion des widgets
- **Menu Personnalisé**
- Modifier les couleurs du thème
- Gérer les images d'entête et d'arrière-plan
- Modifier la page d'accueil

#### **Personnalisation graphique de WordPress**

- **·** Le thème par défaut
- **· Utilisation des autres thèmes**
- Apprendre à modifier un thème par défaut
- Ajout de widget graphique : slider, carrousel d'image, galerie photos, réseaux sociaux

#### **Atelier pratique : Télécharger et changer de thème Développement de thème WordPress**

- 
- Rappel du langage HTML5/CSS3
- Utiliser l'éditeur de texte WordPress
- **Modification CSS et HTML**
- Définition de la structure : arrière-plan, zones de contenus, entête, pied
- Création des menus
- Définir les pages pour le thème : header.php, footer.php, content.php, etc
- **Example 2** Lexique et documentation des fonctions WordPress
- **Création de Template**
- Incorporation d'un Template créer par ses soins dans Wordpress

## **Atelier pratique : Développement d'un thème de A à Z Utilisation avancée**

- **· Le système rétrolien**
- **Protection contre le spam**
- **·** Gestion des utilisateurs et auteurs multiples
- Protection des articles par mot de passe
- **E** Les services Web

 $\mathbf{R}$ OG $\bf \alpha$  $\blacktriangleleft$  $\mathbf{\Sigma}% _{t}\left( t\right) \in\mathbb{R}^{d}\left[ 1\right]$ 

 $\mathbf{\Sigma}% _{t}\left( t\right) \in\mathbb{R}^{d}\left[ 1\right]$ 

E D

E F O $\bf\alpha$  $\geq$ 

ATIO

Z

# **Notions avancées**

- **·** Installation d'un plugin existants
- **· Plugins standards et utiles**
- **E** Installation de plugin SEO, d'e-mailing, de réseaux sociaux
- **Comment débugguer un nouveau plugin**

## **Atelier pratique : Installer et paramétrer plusieurs plugins**

## **Wordpress Commerce**

- **· Installation du plugin WooCommerce**
- Paramétrage du plugin WooCommerce
- Ajout et modification de produits
- Gestion des stocks
- Tableau de rapport des ventes

## **Atelier pratique : Mettre en place une boutique**

## **Développement de Plugins**

■ Rappels PHP Introduction à la création de plug-in avec Wordpress

## **Atelier pratique: Développement d'un Plugin WordPress**

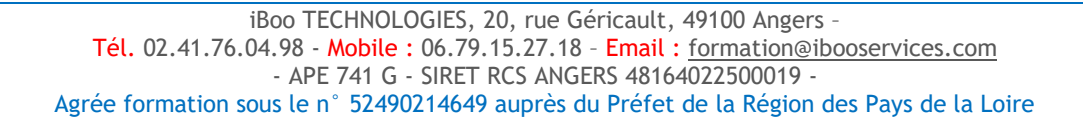

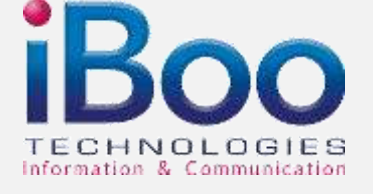

# **25, square de la Noue 49800 Trélazé**

Tél. : 02.41.18.01.01 Mobile : 06.79.15.27.18 – Email : contact@ibooservices.com